# Lowering boundaries between data analysis ecosystems

### Jim Pivarski

Princeton University – DIANA Project

May 3, 2017

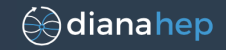

## Data analysis ecosystems

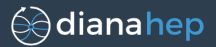

HiggsCombiner

MadGraph PyROOT CVMFS Delphes Condor FairROOT FastJet TMVA limet CLI<br>CORAL gantuple Indico<br>dCache slurm FroNTier RootPy ljmet CLHEP LHE LxBatch RooFit XRootD CRAB RooStats Geant

Spark Parquet HDFS MongoDB Hive scalding Spark-Streaming **HBase Hadoop** Cassandra <sub>Protocol-buffers</sub> YARN Storm Tensor Lassandra Protocol-buffers Dremel Flink SparkSOL Num Scikit-Learn elasticnet h<sub>5py</sub> The and Pandas C50 PIL graphviz Bokeh plot.ly ggplot<sub>2</sub> symPy Anaconda gbm Numba ulia matplotlib jupyter randomForest

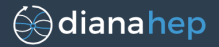

### Physicists developed their own software for a good reason: no one else was tackling such large problems.

## Not so today...

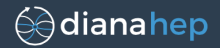

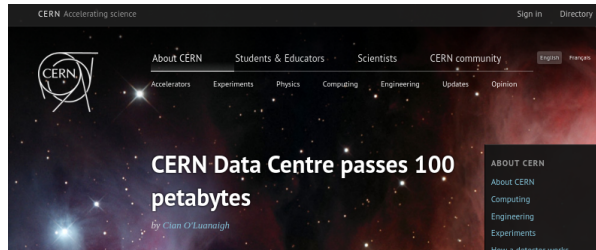

Posted by Cian O'Luanaigh on 14 Feb 2013. Last updated 12 Mar 2015, 13.40 Voir en français This content is archived on the CERN Document Server

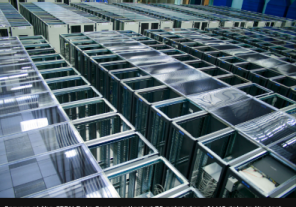

Servers at the CERN Data Centre collected 75 petabytes of LHC data in the last three years, bringing the total recorded physics data to over 100 petabytes Image: CERN

Computer engineers at CERN today announced that the CERN Data Centre has recorded over 100 petabytes of physics data over the last 20 years. Collisions in the Large Hadron Collider (LHC) generated about 75 petabytes of this data in the past three years.

One hundred petabytes (which is equal to 100 million gigabytes) is a very large number indeed ... mughly equivalent 700 years of full HD-quality the company of the company of the company of the company of the company of the company of the company of the company of the company of the company of the company of the company of the company of the company of the company

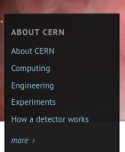

#### CERN UPDATES

The LHC has restarted for its 2017 run 28 Apr 2017

Who switches on the LHC? 28 Apr 2017

CERN and American **Physical Society sign** SCOAP3 28 Apr 2017

more undates >

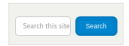

# Not so today...

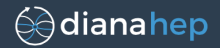

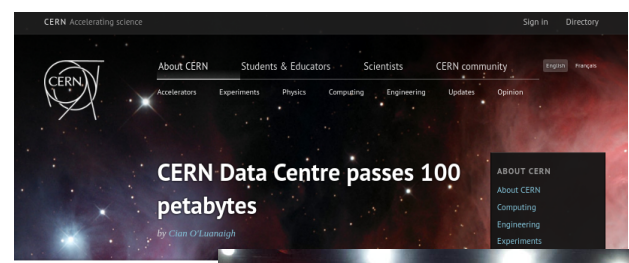

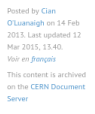

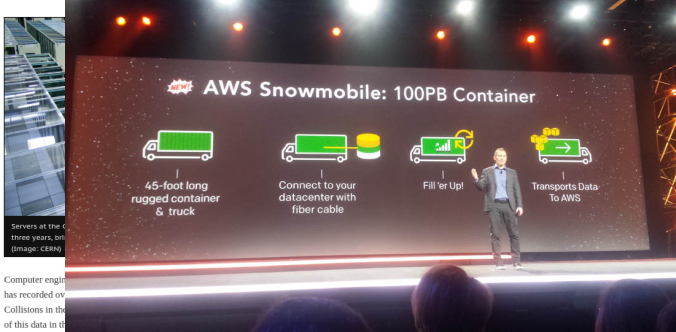

One hundred petabytes (which is equal to 100 million gigabytes) is a very large number indeed ... mughly equivalent 700 years of full HD-quality the company of the company of the second company of the second company of the second company of the second company of the second company of the second company of the second company of the second company of the second compa

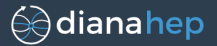

### Relative rate of web searches (Google Trends):

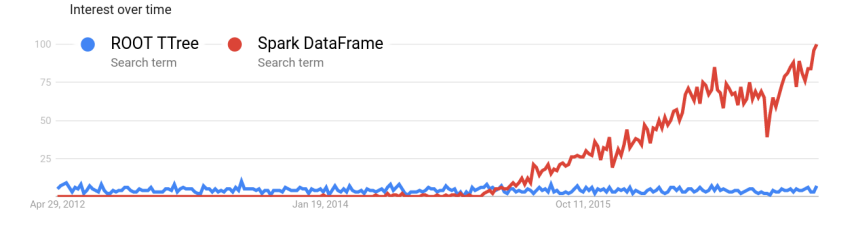

### Question-and-answer sites:

- $\triangleright$  RootTalk: 14,399 threads in 1997–2012 (15 years)
- $\triangleright$  StackOverflow questions tagged #spark: 26,155 in the 3.3 years the tag has existed.

More users to talk to; more developers adding features/fixing bugs.

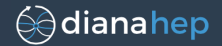

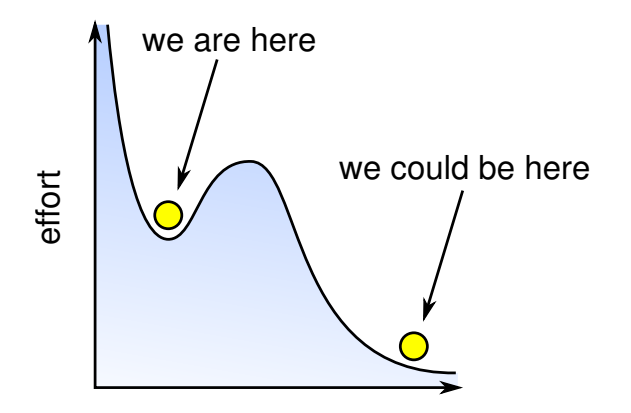

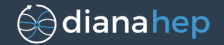

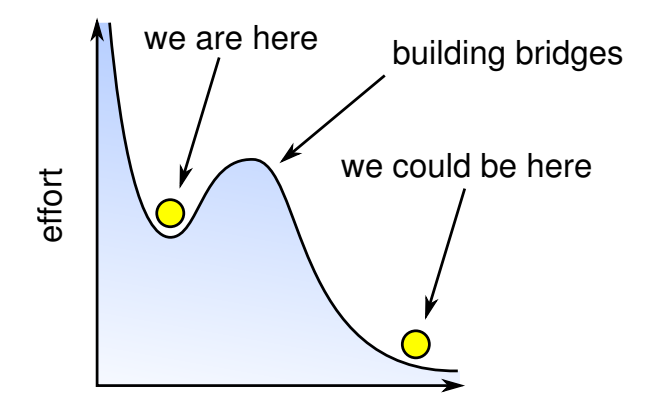

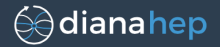

Jim Pivarski

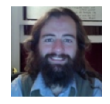

- ► 5 years CLEO (9 GeV  $e^+e^-$ )
- $\triangleright$  5 years CMS (7 TeV pp)
- ► 5 years Open Data Group
- $\blacktriangleright$  1+ years Project DIANA-HEP

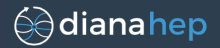

### Jim Pivarski

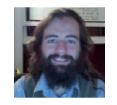

- ► 5 years CLEO (9 GeV  $e^+e^-$ )
- $\triangleright$  5 years CMS (7 TeV pp)
- ► 5 years Open Data Group
- $\blacktriangleright$  1+ years Project DIANA-HEP

hyperspectral imagery automobile traffic network security Twitter sentiment Google n-grams DNA sequence analysis credit card fraud detection and "Big Data" tools

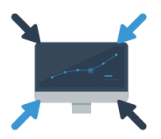

### **Collaborative Analyses**

Establish infrastructure for a higher-level of collaborative analysis, building on the successful patterns used for the Higgs boson discovery and enabling a deeper communication between the theoretical community and the experimental community

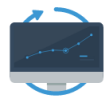

### Reproducible Analyses

Streamline efforts associated to reproducibility, analysis preservation, and data preservation by making these native concepts in the tools

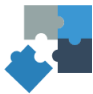

### Interoperability

Improve the interoperability of HEP tools with the larger scientific software ecosystem, incorporating best practices and algorithms from other disciplines into HEP

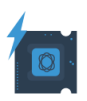

### **Faster Processing**

Increase the CPU and IO performance needed to reduce the iteration time so crucial to exploring new ideas

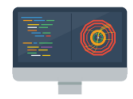

### **Better Software**

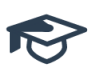

Develop software to effectively exploit emerging many- and multi-core hardware. Promote the concept of software as a research product.

### Training

Provide training for students in all of our core research topics.

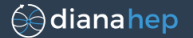

Establish infrastructure

collaborative analysis, buil-

patterns used for the Higgs

enabling a deeper commun theoretical community

Team

**Activities/Products** 

**DIANA Fellows** Blog

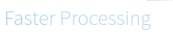

Increase the CPU and IO performance needed to reduce the iteration time so crucial to exploring new ideas

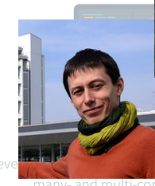

many- and multi-core hardware. Promote the concept of software as a research

prove the interoperability of HEP tools with

software ecosystem, actices and algorithms

aining students in all of our core research topics.

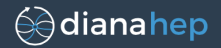

# Data plumbing: a CMS analysis in Apache Spark Histogrammar: HEP-like tools in a functional world Femtocode: the "query system" concept in HEP

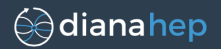

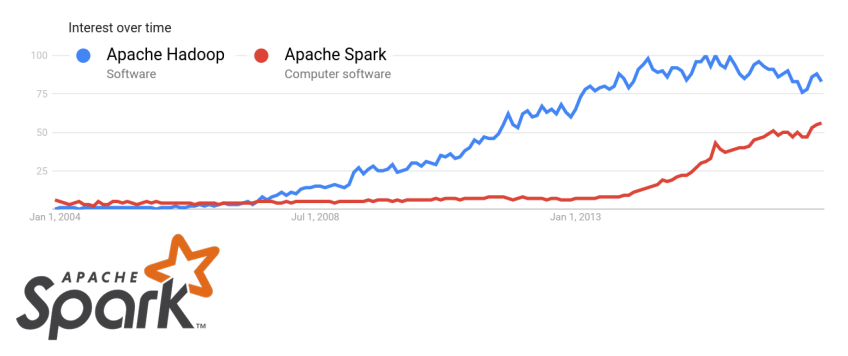

 $\blacktriangleright$  Like Hadoop in that it implements map-reduce, but these are just two out of many functionals.

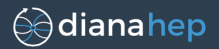

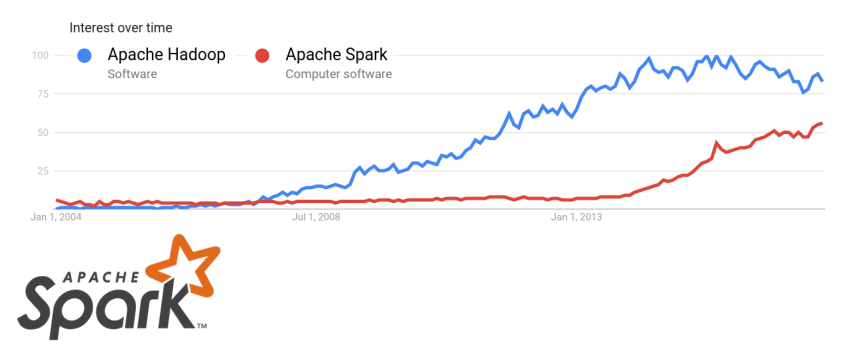

- $\blacktriangleright$  Like Hadoop in that it implements map-reduce, but these are just two out of many functionals.
- $\triangleright$  Not a competitor to Hadoop: can run on a Hadoop cluster.

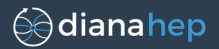

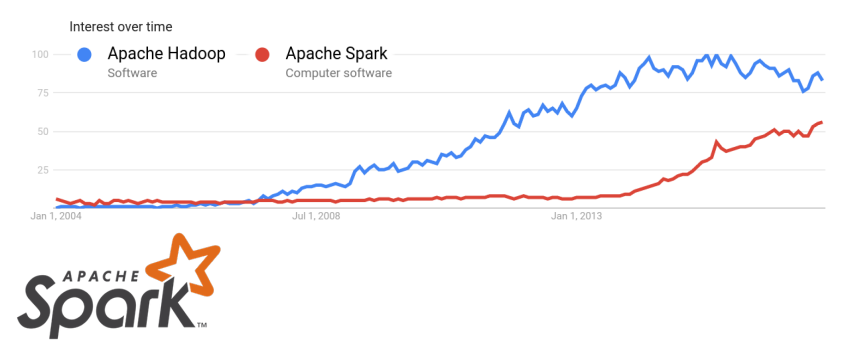

- $\blacktriangleright$  Like Hadoop in that it implements map-reduce, but these are just two out of many functionals.
- $\triangleright$  Not a competitor to Hadoop: can run on a Hadoop cluster.
- $\triangleright$  Primary interface is a commandline console. Each command does a distributed job and returns a result, While-U-Wait.

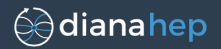

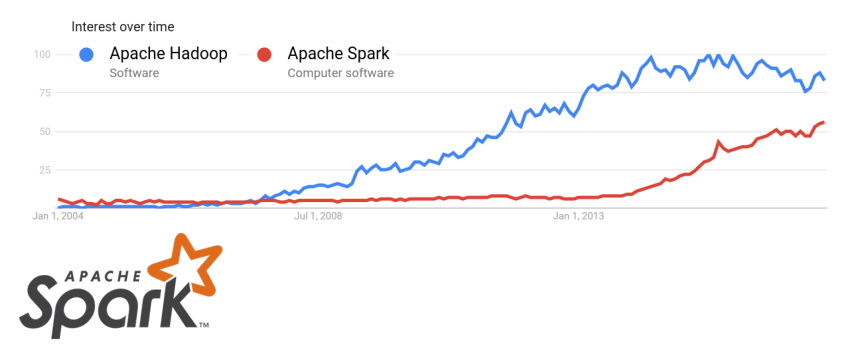

- $\blacktriangleright$  Like Hadoop in that it implements map-reduce, but these are just two out of many functionals.
- $\triangleright$  Not a competitor to Hadoop: can run on a Hadoop cluster.
- $\triangleright$  Primary interface is a commandline console. Each command does a distributed job and returns a result, While-U-Wait.
- $\triangleright$  User controls in-memory cache on the cluster, effectively getting an  $\mathcal{O}(TB)$  working space in RAM.

# CMS analysis on Spark

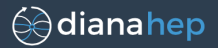

- ▶ Oliver Gutsche, Matteo Cremonesi, Cristina Suárez (Fermilab) wanted to try their CMS dark matter search on Spark.
- $\triangleright$  This was my first project with DIANA-HEP: I joined to plow through technical issues before the analysts hit them.

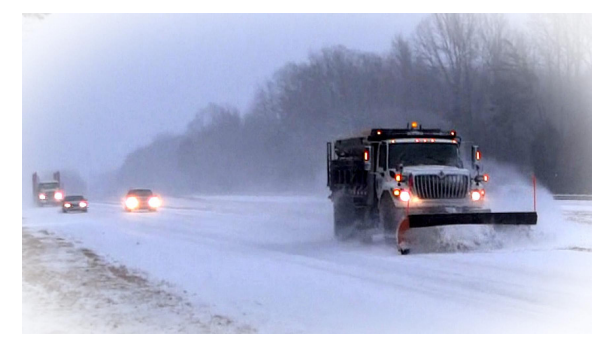

<https://cms-big-data.github.io/>

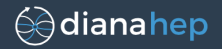

- 1. Need a Spark cluster.
- 2. Spark, like most "Big Data" tools, runs on the Java Virtual Machine (JVM), not  $C_{++}$ , and doesn't recognize our ROOT data format.
- 3. HEP analysis tools like histograms don't have the right API to fit Spark's functional interface.

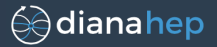

Several other groups are interested in this and were willing to share resources in exchange for having us test their system.

- $\blacktriangleright$  Alexey Svyatkovskiy (Princeton) was active in the group, helping us use the Princeton BigData cluster.
- $\triangleright$  Saba Sehrish and Jim Kowalkowski (Fermilab) modified the analysis for NERSC.
- ▶ Maria Girone, Luca Canali, Kacper Surdy (CERN), and Vaggelis Motesnitsalis (Intel) are now setting up a Data Reduction Facility at CERN as an OpenLab project.
- $\triangleright$  Offer from Marco Zanetti and Mauro Morandin at Padua.

⊜∂diana hep #2. Getting data from ROOT files into JVM

### A run-down of the attempted solutions. . .

1. Java Native Interface (JNI)

No! This ought to be the right solution, but Java and ROOT are both large, complex applications with their own memory management: couldn't keep them from interfering (segmentation faults).

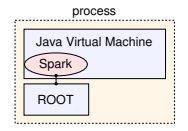

2. Python as glue: PyROOT and PySpark in the same process

PySpark is a low-performance solution: all data must be passed over a text-based socket and interpreted by Python.

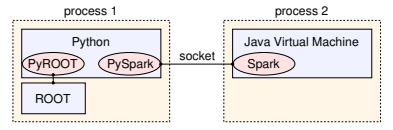

- 3. Convert to a Spark-friendly format, like Apache Avro We used this for a year. Efficient after conversion, but conversion step is awkward. Avro's C library is difficult to deploy.
- 4. Use pure Java code to read ROOT files What we do now. It's worth it.

### **FreeHEP ROOTIO**

#### Last Published: 2013-03-01 | Version: 2.2.1

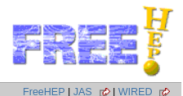

General Introduction License Toam **User Info** Summary API Doc Jar File(s) Dependencies Forum no Bug Reports Developer Info Source Code Built by: maven

#### **Root Obiect Browser**

As an illustration of the use of the Java interface, we have built a sample application which is a simple Root Object Browser. It can be used to open any Root file and look at all the objects inside the file. If you already have Java 2 installed (JDK 1.3), you can download the root.jar file containing the application, and run it using the command:

iava -iar root.iar

(on Windows you can just double-click on the root.jar file). A screen shot of the application is show below. The pane on the left shows the directory structure of the file. The object browser knows how to navigate directories (TDirectories), trees (TTrees and TBranches) and these will all be shown in the left pane. Clicking on any object in the left pane will cause the details of the object to be shown in the right pane. The right pane knows how to follow embedded pointers to other objects.

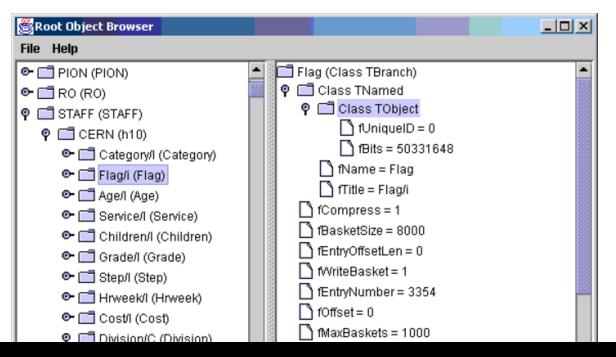

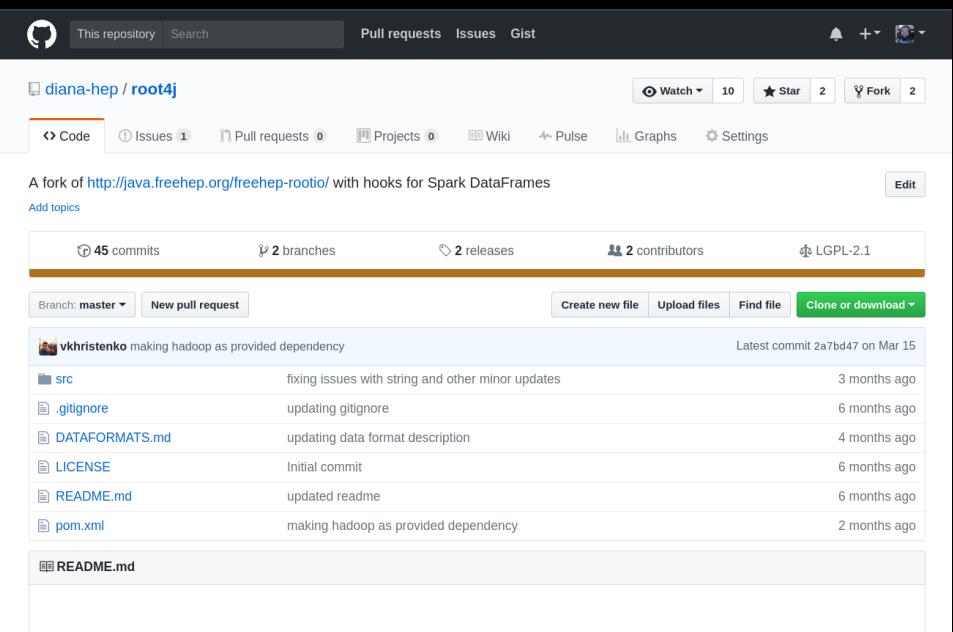

### ROOT4J

A fork of http://iava.freehep.org/freehep-rootio/

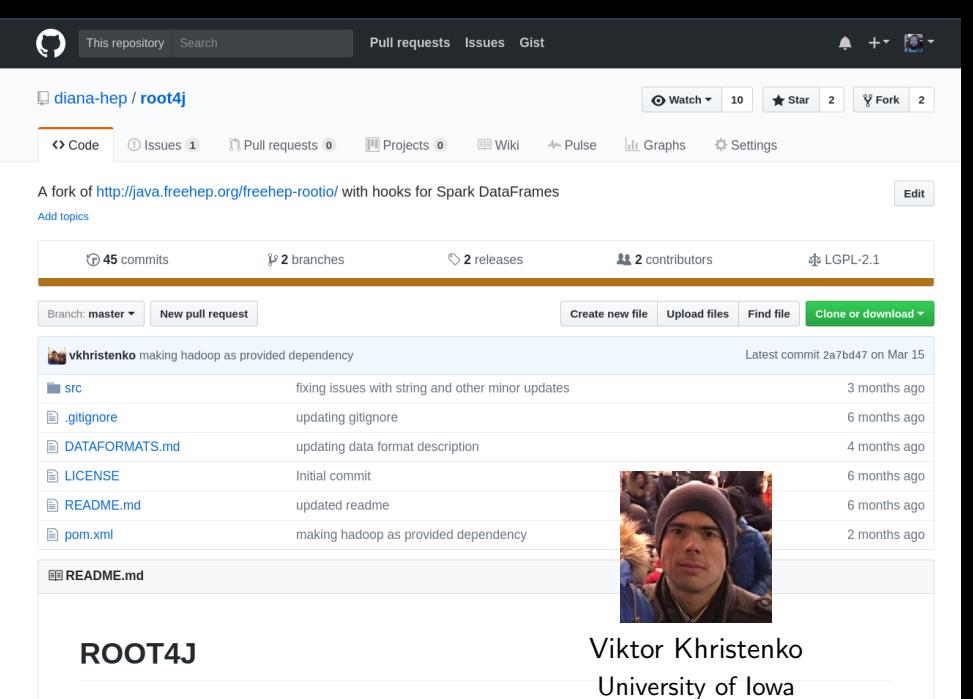

A fork of http://iava.freehep.org/freehep-rootio/

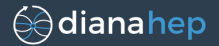

### This is how Spark processes data (functional programming):

```
val final_counter =
    dataset.filter(event => event.goodness > 2)
           .map(event => do_something(event.muons))
           .aggregate(empty_counter)(
      (counter, result) => increment(counter, result),
      (c1, c2) => combine(c1, c2))
```
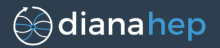

### This is how Spark processes data (functional programming):

```
val final_counter =
    dataset.filter(event => event.goodness > 2)
           .map(event => do_something(event.muons))
           .aggregate(empty_counter)(
      (counter, result) => increment(counter, result),
      (c1, c2) => combine(c1, c2))
```
Read as a pipeline from top to bottom:

- 1. Start with dataset on the cluster somewhere.
- 2. Filter it with event.goodness > 2.
- 3. Compute do\_something on each event's muons.
- 4. Accumulate some counter (e.g. histogram or other data summary), starting with empty\_counter, using increment to fill with each event's result, combining partial results with combine.

all distributed across the cluster, returning only final counter.

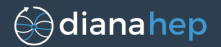

### This is how ROOT/PAW/HBOOK histograms expect to be called:

// on a worker handling one partition of data hist = **new** TH1F("name", "title", numBins, low, high);

```
for (i = start\_partition; i < end\_partition; i++) {
    dataset.GetEntry(i);
    if (goodness > 2)
        hist->Fill(do something(muons));
}
```
// on the head node, after downloading partial hists hadd(hists);

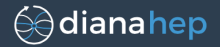

Trying to wedge the square peg into the round hole:

```
import ROOT
empty hist = ROOT.TH1F("n", "t", numBins, low, high)
def increment(hist, result):
    hist.Fill(result)
    return hist
def combine(h1, h2):
    return h1.Add(h2)
filled_hist =
  data.filter(lambda event: event.goodness > 2) \
      .map(lambda event: do_something(event.muons)) \
```

```
.aggregate(empty_hist, increment, combine)
```
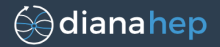

### It's not impossible, but it's awkward.

### Awkward is bad for data analysis because you really should be focusing on the complexities of your analysis, not your tools.

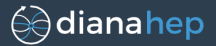

There's a natural way to do histograms in functional programming: add a fill rule to the declaration.

```
hist = Histogram(numBins, low, high,
                     lambda event: event.what_to_fill)
```
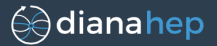

There's a natural way to do histograms in functional programming: add a fill rule to the declaration.

```
hist = Histogram(numBins, low, high,
                     lambda event: event.what to fill)
```
This way, what to fill doesn't have to be specified in the (non-existent) "for" loop.

```
dataset.fill it for me(hist)
```
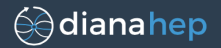

### # standard 1-D histogram Bin(numBins, low, high, x\_rule, Count())

- $\triangleright$  Bin splits into bins by x\_rule, passes to a Count in each bin,
- $\blacktriangleright$  Count counts.

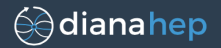

### # profile plot Bin(numBins, low, high, x\_rule, Deviate(y\_rule))

- $\triangleright$  Bin splits into bins by x\_rule, passes to a Deviate in each bin,
- Deviate computes the mean and standard deviation of  $y$ -rule.

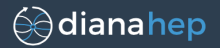

```
# 2-D histogram
Bin(numBins, low, high, x_rule,
    Bin(numBins, low, high, y_rule,
        Count()))
```
- $\triangleright$  Bin splits into bins by x\_rule, passes to a Bin in each bin,
- $\triangleright$  second Bin does the same with y\_rule.

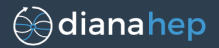

```
# different binning methods on different dimensions
Categorize(event type,
    SparselyBin(trigger bits,
        IrregularlyBin([-2.4, -1.5, 1.5, 2.4], eta,
            Bin(100, 0, 100, pt,
                Count())))
```
- $\triangleright$  Categorize splits based on string value (like a bar chart)
- $\triangleright$  SparselyBin only creates bins if their content is non-zero
- IrregularlyBin lets you place bin edges anywhere

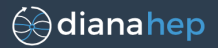

```
# bundle histograms to be filled together
Bundle(
    one = Bin(numBins, low, high, fill one),
    two = Bin(numBins, low, high, fill two),
    three = Bin(numBins, low, high, fill three))
```
 $\blacktriangleright$  Bundle is a directory mapping names to aggregators; same interface as all the other aggregators

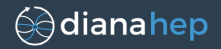

```
# to organize your analysis
pack \circ plots = Bundle(
    one = Bin(numBins, low, high, fill one),
    two = Bin(numBins, low, high, fill two))
Bundle(
    withcut = Select(cut rule, pack o plots),
    p_{\text{n}} = p_{\text{ack}} o p_{\text{lost}})
```
- $\triangleright$  Select only passes down events that pass cutrule
- $\triangleright$  Bundles are now nested like subdirectories, one pack oplots with cut, the other without

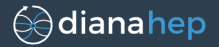

```
# or do wacky things
Bin(numBins, low, high, lambda event: event.x,
    Bundle(
        nonzero = Fraction(lambda event: event.y > 0,
                           Count()),
        mean = Average(lambda event: event.y),
        maximum = Maximize(lambda event: event.y)))
```
 $\blacktriangleright$  fills a directory of "nonzero," "mean," and "maximum" in each bin.

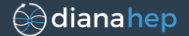

# histo·grammar

MAKING HISTOGRAMS FUNCTIONAL

Histogrammar is a suite of data aggregation primitives for making histograms and much, much more. A few composable functions can generate many different types of plots, and these functions are reimplemented (exactly!) in multiple languages and serialized to JSON for cross-platform compatibility.

<http://histogrammar.org>

# Femtocode: query system for HEP

### What's a query system?

User asks a question, gets an answer quickly enough to *explore* the data.

Like a Google query, but aggregating HEP data, returning (e.g.) histograms.

Embedded within an analysis script: provides sliced projections of the data for users to fit/plot/analyze in any way they want.

# How it differs from what we do now

Physicists arrange data as sets of files that have to be filtered into progressively smaller sets of files until the final set is small enough for real-time data analysis.

Instead, we propose a service that serves aggregated views of analysis object data on demand.

Must be responsive to requests in realtime:  $-1$  sec for each scan over a dataset.

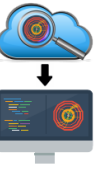

 $40/$ 

# High-level language

User writes expressions that pick apart the structure of objects within arbitrary-length lists, to any depth of nesting.

Higher-order functions like .map, .pairs, .filter, .reduce instead of explicit for loops.

Femtocode query language is distributed in quoted snippets throughout a structured workflow and tree of aggregators.

(See http://histogrammar.org for histogram abstraction.)

workflew - session.source("b-physics") # pull from a samed dataset .define(grednoons = "muons.filter(\$1.pt > 5)") =  $x$  muons with pt > 6 are good .filter("goodnuons.size >= 2") # keep events with at least two define(diman = """ mul, mu2 = goodmutes.maxby(\$1.pt, 2); # pick the top two by pt # compute imploded energy/momentum  $px = mat.pyx + mat.pyx$ ;  $py = md.py + md.py$ :  $p2 = ma1, p2 + mu2, p2$ ;

# Low-level execution

#### No objects at runtime:

All nested structures are represented as homogeneous arrays.

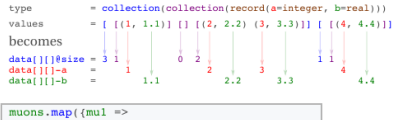

 $muons.png$   $(mu2 =$  $e1 = \text{mul.} p**2 + 0.105658**2;$  Physicist  $e2 = mu2 \cdot p**2 + 0.105658**2$ ;  $e1 + e2$ lines in the  $\mathcal{V}$ . max

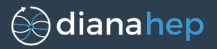

- $\triangleright$  We're not the big fish anymore: time to look to industry to see how they're solving problems similar to ours.
- $\blacktriangleright$  Historical mismatches in non-essential details (e.g. data formats) are annoying, but surmountable.
- $\triangleright$  Differences in fundamental approach are an opportunity: alien civilizations can learn from each other.